# **LivingMarkup**

**Mar 24, 2021**

# Project Information

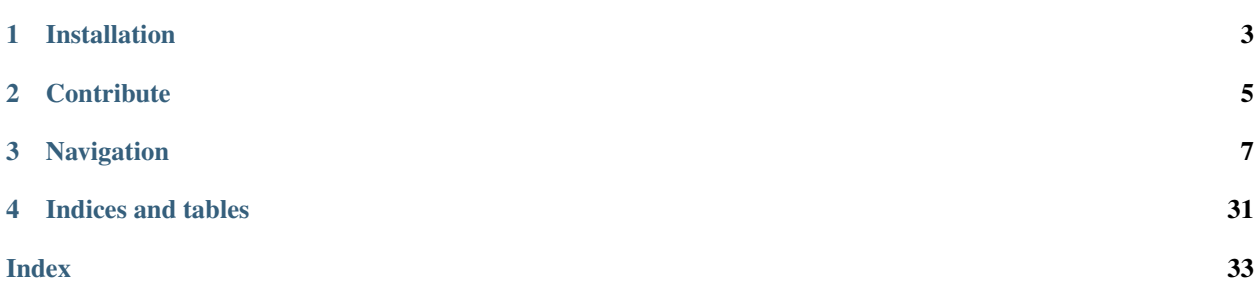

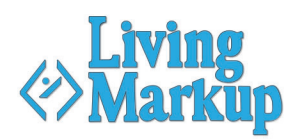

#### LivingMarkup is an PHP implementation of a LHTML parser.

It is a powerful and flexible way to build dynamic web pages.

```
<?php
use Ouxsoft\LivingMarkup\Factory\ProcessorFactory;
$processor = ProcessorFactory::getInstance();
$processor->addElement([
'xpath' => '//partial',
'class_name' => 'Partial\{name}'
]);
$processor->addRoutine([
'method' => 'onRender',
'execute' => 'RETURN_CALL'
]);
$processor->parseBuffer();
?>
<html lang="en">
<partial name="Alert" type="success">
   This is a success alert.
</partial>
</html>
```
# Installation

<span id="page-6-0"></span>Get an instance of LivingMarkup up and running in less than 5 minutes.

LivingMarkup is available on Packagist.

Install with Composer:

composer require ouxsoft/livingmarkup

That's it. You're done! Please take the rest of the time to read our docs.

# **Contribute**

- <span id="page-8-0"></span>• Issue Tracker: <https://github.com/ouxsoft/LivingMarkup/issues>
- Source Code: <https://github.com/ouxsoft/LivingMarkup>

# Navigation

# <span id="page-10-0"></span>**3.1 Processor**

The Processor is the primary object instantiated and used within this library.

### **3.1.1 ParseBuffer() Example**

Shows a Processor with Elements and Routines defined during runtime processing the output buffer of the file.

```
<?php
use Ouxsoft\LivingMarkup\Factory\ProcessorFactory;
$processor = ProcessorFactory::getInstance();
$processor->addElement([
    'xpath' => '//partial',
    'class_name' => 'Partial\{name}'
]);
$processor->addRoutine([
    'method' => 'onRender',
    'execute' => 'RETURN_CALL'
]);
$processor->parseBuffer();
?>
<html lang="en">
    <partial name="Alert" type="success">
       This is a success alert.
    </partial>
</html>
```
Outputs:

## **3.1.2 ParseBuffer() Inside Router Example**

A server-side markup abstraction layer example. Shows using ParseBuffer inside a third party router to prevent the need to declare the Processor within each file.

```
<?php
use Ouxsoft\LivingMarkup\Factory\ProcessorFactory;
use Ouxsoft\Hoopless\Router;
require_once '../vendor/autoload.php';
// define common directories
define('ROOT_DIR', dirname(__DIR__, 1) . '/');
define('PUBLIC_DIR', ROOT_DIR . 'public/');
define('ASSET_DIR', ROOT_DIR . 'assets/');
define('IMAGE_DIR', ASSET_DIR . 'images/');
define('CONFIG_DIR', ROOT_DIR . 'config/');
// set include path
set_include_path(ROOT_DIR);
// instantiate processor with configuration and set to parse buffer
global $processor;
$processor = ProcessorFactory::getInstance();
$processor->loadConfig(CONFIG_DIR . 'config.dist.json');
$processor->parseBuffer();
// Route traffic to a specific file
$router = new Router();
$router->response();
// if response is a blank document chances are the page is missing a root element
```
# **3.1.3 ParseFile() Example**

Shows a Processor defined with Elements and Routines defined in a loaded config and a parse file containing markup.

```
<?php
use Ouxsoft\LivingMarkup\Factory\ProcessorFactory;
$processor = ProcessorFactory::getInstance();
$processor->loadConfig('config.json');
$processor->parseFile('index.html')
```
Outputs:

## **3.1.4 ParseString() Example**

Shows a Processor with Configuration Elements and Routines manually defined parsing a string.

```
<?php
use Ouxsoft\LivingMarkup\Factory\ProcessorFactory;
$processor = ProcessorFactory::getInstance();
$processor->addElement([
    'xpath' => '//partial',
    'class_name' => 'Partial\{name}'
]);
$processor->addRoutine([
    'method' => 'onRender',
    'execute' => 'RETURN_CALL'
]);
$processor->parseString('<html lang="en">
    <partial name="Alert" type="success">
        This is a success alert.
    </partial>
\langle/html>');
```
Outputs:

# **3.2 Routines**

Routines are methods that are automatically called by the processor during run time.

During a routine call all instantiated elements featuring the routine's method are called.

### **3.2.1 Prefix**

It is recommended to establish a naming convention for routines that distinguish them from other methods.

Often packages choose to prefix Routine methods with the word before, on, or after followed by an explanation of the stage of execute.

For example:

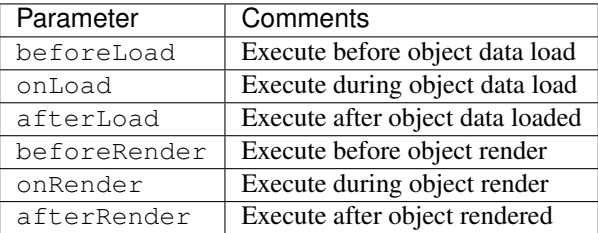

# **3.3 Elements**

Elements are the working bees of LivingMarkup.

Elements are instantiated DOMElements. Much of how an DOMElement is processed is determined by the class\_name defined to process them.

### **3.3.1 Args**

During the Element's construction, the Engine sends arguments that were found in both the DOMElement's attributes and child arg DOMElements.

### **3.3.2 Element Development**

It is simple to make new Elements.

- 1. Create a class that extends the abstract class \LivingMarkup\Element\AbstractElement.
- 2. Add an Element to the Processor.
- 3. Run the Processor with Markup containing the DOMElement

#### **Hello World Example**

```
<?php
namespace Ouxsoft\LivingMarkup\Elements;
class HelloWorld extends Ouxsoft\LivingMarkup\Element
{
   public function onRender()
    {
        return 'Hello, World';
    }
}
```
#### **Bootstrap 4 Alert Example**

```
<?php
namespace Partial;
class Alert extends Ouxsoft\LivingMarkup\Element\AbstractElement
{
    public function onRender()
    {
        switch($this->getArgByName('type')){
            case 'success':
                $class = 'alert-success';
                break;
            case 'warning':
                $class = 'alert-warning';
                break;
            default:
                $class = 'alert-info';
                break;
        }
        return "<div class=\"alert {$class}\" role=\"alert\">{$this->innerText()}</
\rightarrowdiv>":
    }
}
```
## **3.3.3 LHTML Elements**

To allow for library reuse LivingMarkup comes packaged with only LHTML Elements used for test. For additional Elements, see:

• [Hoopless][\(https://github.com/ouxsoft/hoopless\)](https://github.com/ouxsoft/hoopless)

# **3.4 Configuration**

The Configuration class is responsible for the instructions that explain to the Builder how to build the LHTML Document. These instructions can be set by modifying the config file that is loaded.

## **3.4.1 Config File**

Configurations can be loaded from a file or created using an object. Below is an example of a config file.

### **Example**

```
{
  "version": 3,
  "elements": [
    {
      "xpath": "//bitwise",
      "class_name": "LivingMarkup\\Test\\Bitwise"
   }
 \frac{1}{2}"routines": [
    {
      "method": "beforeLoad",
      "description": "Execute before object data is loaded"
    },
    {
      "method": "onLoad",
      "description": "Execute when object data is loading"
    },
    {
      "method": "afterLoad",
      "description": "Execute after object data is loaded"
    },
    {
      "method": "beforeRender",
      "description": "Execute before object is rendered"
    },
    {
      "method": "onRender",
      "description": "Execute while object is rendering",
      "execute": "RETURN_CALL"
    },
    {
      "method": "afterRender",
      "description": "Execute after object is rendered"
    }
 ]
}
```
#### **LivingMarkup**

#### **Autoload**

If a config file has been specified during construction, it will be loaded. If a config file has not been specified the Configuration class tries to load a config.json file if present.

If the config. json is not present, the Configuration will try

to load the I packaged config config.dist.json file.

#### **Parameters**

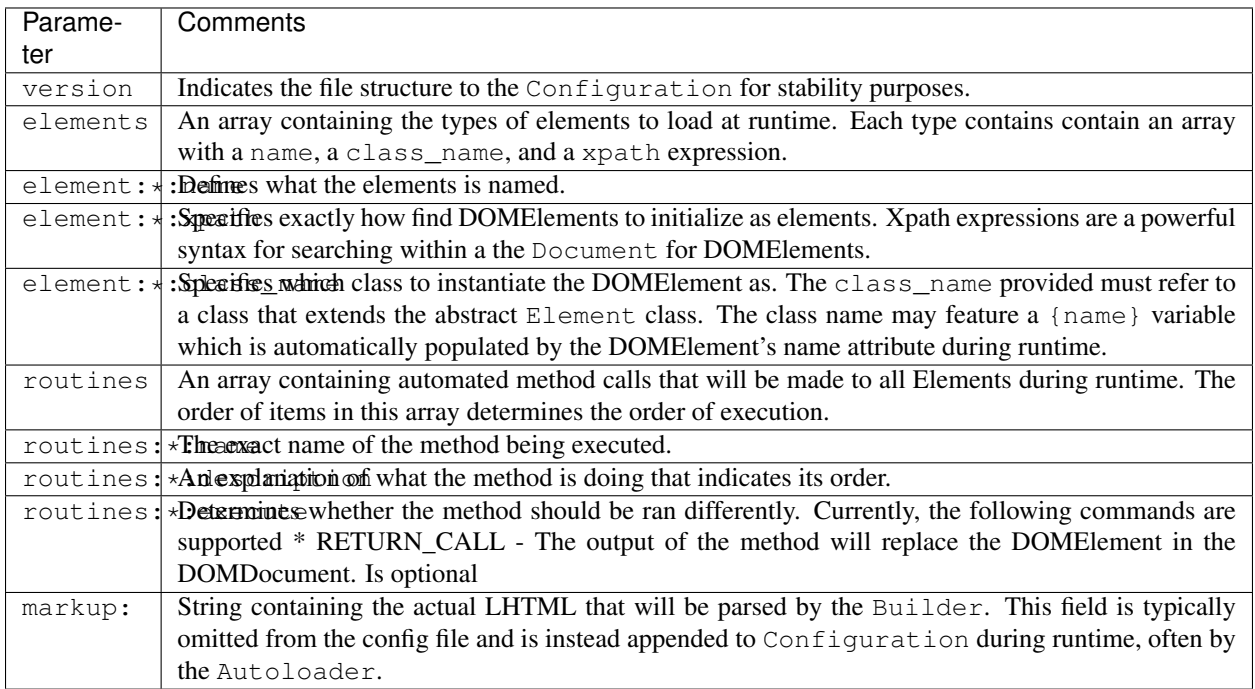

# **3.5 Security**

### **3.5.1 Escaping HTML and XSS**

It is the responsibility of the library client to escape HTML to avoid XSS. This library itself will not alter its input.

### **3.5.2 Disable Entity Loader**

You may want to choose to disable external entities.

libxml\_disable\_entity\_loader(true);

For more information, see [PHP Security Injection Attacks](https://phpsecurity.readthedocs.io/en/latest/Injection-Attacks.html#xml-injection)

# <span id="page-16-0"></span>**3.6 API documentation**

### **3.6.1 Builder namespace**

#### **DynamicPageBuilder**

Qualified name Ouxsoft\LivingMarkup\Builder\DynamicPageBuilder

Implements [BuilderInterface](#page-18-0)

#### **class DynamicPageBuilder**

**public \_\_construct**(*EngineInterface' \$engine*, *ConfigurationInterface' \$config*)

Parameters

- **\$engine** (EngineInterface`) –
- **\$config** (ConfigurationInterface`) –

**public createObject**() Instantiate elements and call routines inside engine

Returns void

**public getObject**() → Engine Gets Page object

Returns [Engine](#page-27-0) –

#### **SearchIndexBuilder**

Qualified name Ouxsoft\LivingMarkup\Builder\SearchIndexBuilder

Implements [BuilderInterface](#page-18-0)

#### **class SearchIndexBuilder**

**public \_\_construct**(*EngineInterface' \$engine*, *ConfigurationInterface' \$config*)

Parameters

- **\$engine** (EngineInterface`) –
- **\$config** (ConfigurationInterface`) –

**public createObject**() Creates Page object using parameters supplied omits elements with search\_engine = false

Returns void

**public getObject**() → Engine Gets Page object

Returns [Engine](#page-27-0) –

#### <span id="page-17-1"></span>**StaticPageBuilder**

Qualified name Ouxsoft\LivingMarkup\Builder\StaticPageBuilder

Implements [BuilderInterface](#page-18-0)

#### **class StaticPageBuilder**

**public \_\_construct**(*EngineInterface' \$engine*, *ConfigurationInterface' \$config*)

Parameters

- **\$engine** (EngineInterface`) –
- **\$config** (ConfigurationInterface`) –
- **public createObject**()

Creates Page object using parameters supplied

Returns void

**public getObject**() → Engine Gets Page object

Returns [Engine](#page-27-0) –

### **3.6.2 Contract namespace**

#### **AbstractFactoryInterface**

Qualified name Ouxsoft\LivingMarkup\Contract\AbstractFactoryInterface

#### <span id="page-17-0"></span>**interface AbstractFactoryInterface**

**public makeBuilder**(*Container & \$container*) → BuilderInterface

Parameters

• **& \$container** (Container) –

Returns [BuilderInterface](#page-18-0) –

**public makeConfig**(*Container & \$container*) → Configuration

Parameters

• **& \$container** (Container) –

Returns [Configuration](#page-25-0) –

**public makeDocument**(*Container & \$container*) → Document

Parameters

• **& \$container** (Container) –

Returns [Document](#page-26-0) –

**public makeElementPool**()

Returns ElementPool

**public makeEngine**(*Container & \$container*) → Engine

<span id="page-18-4"></span>Parameters

• **& \$container** (Container) –

Returns [Engine](#page-27-0) –

**public makeKernel**(*Container & \$container*) → Kernel

Parameters

• **& \$container** (Container) –

Returns [Kernel](#page-29-0)-

#### **BuilderInterface**

Qualified name Ouxsoft\LivingMarkup\Contract\BuilderInterface

<span id="page-18-0"></span>**interface BuilderInterface**

**public \_\_construct**(*EngineInterface' \$engine*, *ConfigurationInterface' \$config*)

Parameters

- **\$engine** (EngineInterface`) –
- **\$config** (ConfigurationInterface`) –

**public createObject**()

**public getObject**()

#### **ConfigurationInterface**

<span id="page-18-1"></span>Qualified name Ouxsoft\LivingMarkup\Contract\ConfigurationInterface **interface ConfigurationInterface**

#### **DocumentInterface**

Qualified name Ouxsoft\LivingMarkup\Contract\DocumentInterface

#### <span id="page-18-3"></span>**interface DocumentInterface**

#### **ElementPoolInterface**

Qualified name Ouxsoft\LivingMarkup\Contract\ElementPoolInterface

#### <span id="page-18-2"></span>**interface ElementPoolInterface**

**public add**(*AbstractElement' \$element*)

**Parameters** 

• **\$element** (AbstractElement`) –

**public callRoutine**(*string \$routine*)

```
• $routine (string) –
public count()
public getById([ ])
       Parameters
           • $element_id (?string) – Default: null
public getIterator()
public getPropertiesById(string $element_id)
       Parameters
```
• **\$element\_id** (string) –

#### **EngineInterface**

Qualified name Ouxsoft\LivingMarkup\Contract\EngineInterface

#### <span id="page-19-0"></span>**interface EngineInterface**

```
public __construct(DocumentInterface' $document, ElementPoolInterface' $element_pool)
```
Parameters

- **\$document** (DocumentInterface`) –
- **\$element\_pool** (ElementPoolInterface`) –
- **public \_\_toString**()
- **public callRoutine**(*array \$routine*)

Parameters

• **\$routine** (array) –

**public getDomElementByPlaceholderId**(*string \$element\_id*)

Parameters

• **\$element\_id** (string) –

**public getElementAncestorProperties**(*string \$element\_id*)

Parameters

• **\$element\_id** (string) –

**public getElementArgs**(*DOMElement \$element*)

Parameters

• **\$element** (DOMElement) –

**public getElementInnerXML**(*string \$element\_id*)

Parameters

• **\$element\_id** (string) –

**public instantiateElements**(*array \$lhtml\_element*)

<span id="page-20-1"></span>• **\$lhtml\_element** (array) – **public queryFetch**(*string \$query*[, *DOMElement \$node* ]) Parameters • **\$query** (string) – • **\$node** (DOMElement) – Default: null **public queryFetchAll**(*string \$query*[, *DOMElement \$node* ]) Parameters • **\$query** (string) – • **\$node** (DOMElement) – Default: null **public removeElements**(*array \$lhtml\_element*) Parameters • **\$lhtml\_element** (array) – **public renderElement**(*string \$element\_id*) Parameters • **\$element\_id** (string) – **public replaceDomElement**(*DOMElement \$element*, *string \$new\_xml*)

Parameters

- **\$element** (DOMElement) –
- **\$new\_xml** (string) –

**public setType**([ ])

Parameters

- **\$value** Default: null
- **\$type** Default: 'string'

#### **KernelInterface**

Qualified name Ouxsoft\LivingMarkup\Contract\KernelInterface

#### <span id="page-20-0"></span>**interface KernelInterface**

#### **public \_\_construct**(*EngineInterface' \$engine*, *BuilderInterface' \$builder*, *ConfigurationInterface' \$config*)

- **\$engine** (EngineInterface`) –
- **\$builder** (BuilderInterface`) –
- **\$config** (ConfigurationInterface`) –

```
public build()
```

```
public getBuilder()
```

```
public getConfig()
```
<span id="page-21-0"></span>**public setBuilder**(*string \$builder\_class*)

Parameters

```
• $builder_class (string) –
```

```
public setConfig(ConfigurationInterface $config)
```
Parameters

• **\$config** ([ConfigurationInterface](#page-18-1)) –

#### **3.6.3 Element namespace**

#### **AbstractElement**

Qualified name Ouxsoft\LivingMarkup\Element\AbstractElement

#### **class AbstractElement**

```
public __construct([ ])
    Element constructor
```
Parameters

• **\$args** ([ArgumentArray](#page-24-0)) – Default: null

**public \_\_invoke**(*string \$method*) → bool Invoke wrapper call to method if exists

Parameters

• **\$method** (string) –

Returns bool –

**public \_\_toString**() → string Call onRender if exists on echo / output

Returns string –

**public getArgByName**(*string \$name*) Get arg by name

Parameters

•  $\texttt{Same}(string)$  –

Returns mixed|null

**public getArgs**() → ArgumentArray Get all args

Returns [ArgumentArray](#page-24-0) –

**public getId**() Gets the ID of the Element, useful for [ElementPool](#page-22-0)

Returns intlstring

**public innerText**()

Get innerText

Returns string|null

<span id="page-22-2"></span>**public onRender**() → mixed

Abstract output method called by magic method The extending class must define this method

Returns mixed –

#### **ElementPool**

Qualified name Ouxsoft\LivingMarkup\Element\ElementPool

Implements [ElementPoolInterface](#page-18-2)

#### <span id="page-22-0"></span>**class ElementPool**

**public add**(*AbstractElement' \$element*) Add new element to pool

#### Parameters

• **\$element** (AbstractElement`) –

**public callRoutine**(*string \$routine*) Invoke a method if present in each element

#### Parameters

• **\$routine** (string) –

**public count**() → int Returns a count of number of elements in collection

Returns int –

**public getById**([ ]) Get Element by placeholder id

Parameters

• **\$element\_id** (?string) – Default: null

Returns AbstractElement|null

**public getIterator**()

Iterator to go through element pool

Returns ArrayIterator

**public getPropertiesById**(*string \$element\_id*) → array Get the public properties of a element using the elements ID

Parameters

• **\$element\_id** (string) –

Returns array –

#### **3.6.4 Exception namespace**

#### **Exception**

<span id="page-22-1"></span>Qualified name Ouxsoft\LivingMarkup\Exception\Exception

<span id="page-23-0"></span>**class Exception**

```
public __construct([ ])
    Exception constructor.
```
Parameters

• **\$log** – Default: null

**public getLog**() Returns log

Returns string|null

### **3.6.5 Factory namespace**

#### **ConcreteFactory**

Qualified name Ouxsoft\LivingMarkup\Factory\ConcreteFactory

Implements [AbstractFactoryInterface](#page-17-0)

#### **class ConcreteFactory**

```
public makeBuilder(Container & $container)
```
Parameters

• **& \$container** (Container) –

Returns BuilderInterface

**public makeConfig**(*Container & \$container*) → Configuration

Parameters

• **& \$container** (Container) –

Returns [Configuration](#page-25-0) –

**public makeDocument**(*Container & \$container*) → Document

Parameters

• **& \$container** (Container) –

Returns [Document](#page-26-0) –

**public makeElementPool**()

Returns ElementPool

**public makeEngine**(*Container & \$container*) → Engine

Parameters

• **& \$container** (Container) –

Returns [Engine](#page-27-0) –

**public makeKernel**(*Container & \$container*) → Kernel

Parameters

• **& \$container** (Container) –

Returns [Kernel](#page-29-0)-

#### <span id="page-24-1"></span>**ContainerFactory**

Qualified name Ouxsoft\LivingMarkup\Factory\ContainerFactory

#### **class ContainerFactory**

**static buildContainer**(*AbstractFactoryInterface \$abstractFactory*)

Parameters

• **\$abstractFactory** ([AbstractFactoryInterface](#page-17-0)) –

Returns Container

#### **ProcessorFactory**

Qualified name Ouxsoft\LivingMarkup\Factory\ProcessorFactory

#### **class ProcessorFactory**

#### **static getInstance** → Processor

Returns [Processor](#page-30-0) –

### **3.6.6 ArgumentArray**

Qualified name Ouxsoft\LivingMarkup\ArgumentArray

#### <span id="page-24-0"></span>**class ArgumentArray**

**public count**() → int Returns count of containers

Returns int –

**public current**() → mixed

Returns mixed –

```
public get() → array
    Return container property
```
Returns array –

**public key**()

Returns bool|float|int|mixed|string|null

**public merge**(*\$array*) Merge array passed with container property

Parameters

• **\$array** –

**public next**()

Returns boollmixed|void

<span id="page-25-1"></span>**public offsetExists**(*\$offset*) → bool Check if item exists inside container

Parameters

• **\$offset** –

Returns bool –

**public offsetGet**(*\$offset*) → mixed Get item from container

Parameters

• **\$offset** –

Returns mixed –

**public offsetSet**(*\$offset*, *\$value*)

Adds new item to array, if only one item in array then it will be a string

Parameters

• **\$offset** –

• **\$value** –

**public offsetUnset**(*\$offset*) Remove item from container

Parameters

• **\$offset** –

**public rewind**()

**public valid**() → bool

Returns bool –

#### **3.6.7 Configuration**

Qualified name Ouxsoft\LivingMarkup\Configuration

Implements [ConfigurationInterface](#page-18-1)

#### <span id="page-25-0"></span>**class Configuration**

**public \_\_construct**(*DocumentInterface' \$document*[, *?string \$config\_file\_path* ]) [Configuration](#page-25-0) constructor

Parameters

- **\$document** (DocumentInterface`) –
- **\$config\_file\_path** (?string) Default: null
- **public addElement**(*array \$element*) Adds a element

Parameters

• **\$element** (array) –

**public addElements**(*array \$elements*) Adds multiple elements at once

<span id="page-26-1"></span>Parameters

• **\$elements** (array) –

**public addRoutine**(*array \$routine*) Adds a routine

Parameters

• **\$routine** (array) –

**public addRoutines**(*array \$routines*) Adds multiple routines at once

Parameters

• **\$routines** (array) –

**public clearConfig**() Clear config

**public getElements**() → array Get elements

Returns array –

**public getMarkup**() → string Get source

Returns string –

**public getRoutines**() → array Get routines

Returns array –

**public loadFile**([ ]) load a configuration file

#### Parameters

• **\$filepath** (string) – Default: null

Returns void

**public setConfig**(*array \$config*) Set entire config at once

Parameters

• **\$config** (array) –

**public setMarkup**(*string \$markup*) Set LHTML source/markup

#### Parameters

• **\$markup** (string) –

### **3.6.8 Document**

Qualified name Ouxsoft\LivingMarkup\Document

<span id="page-26-0"></span>Implements Document Interface

#### <span id="page-27-1"></span>**class Document**

**public \_\_construct**() [Document](#page-26-0) constructor.

**public loadSource**(*string \$source*) → bool Loads source, which is in LHTML format, as DomDocument

A custom load page wrapper is required for server-side HTML5 entity support. Using \$this->loadHTMLFile will removes HTML5 entities, such as

param string \$source

returns bool –

### **3.6.9 Engine**

Qualified name Ouxsoft\LivingMarkup\Engine

Implements [EngineInterface](#page-19-0)

#### <span id="page-27-0"></span>**class Engine**

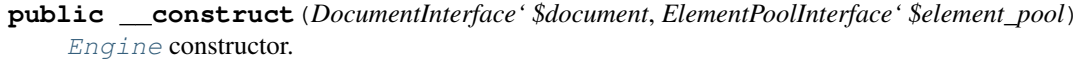

Parameters

- **\$document** (DocumentInterface`) –
- **\$element\_pool** (ElementPoolInterface`) –

**public \_\_toString**() → string Returns DomDocument property as HTML5

Returns string –

**public callRoutine**(*array \$routine*) Call Hooks

Parameters

• **\$routine** (array) –

Returns bool-

**public getDomElementByPlaceholderId**(*string \$element\_id*) Gets DOMElement using element\_id provided

Parameters

• **\$element\_id** (string) –

Returns DOMElement|null

**public getElementAncestorProperties**(*string \$element\_id*) → array

Get a Element ancestors' properties based on provided element\_id DOMElement's ancestors

Parameters

• **\$element\_id** (string) –

Returns array –

#### <span id="page-28-0"></span>**public getElementArgs**(*DOMElement \$element*) → ArgumentArray

Get DOMElement's attribute and child <args> elements and return as a single list items within the list are called args as they are passed as parameters to element methods

#### Parameters

• **\$element** (DOMElement) –

Returns [ArgumentArray](#page-24-0) –

```
public getElementInnerXML(string $element_id) → string
```
Get Element inner XML

Parameters

• **\$element\_id** (string) –

Returns string –

**public instantiateElements**(*array \$lhtml\_element*) → bool

Instantiates elements from DOMElement's found during Xpath query against DOM property

Parameters

• **\$lhtml\_element** (array) –

Returns bool –

```
public queryFetch(string $query[, DOMElement $node ]) → mixed
     XPath query for class $this->DOM property that fetches only first result
```
Parameters

- **\$query** (string) –
- **\$node** (DOMElement) Default: null

Returns mixed –

**public queryFetchAll**(*string \$query*[, *DOMElement \$node* ]) <sup>→</sup> mixed XPath query for class \$this->DOM property that fetches all results as array

Parameters

- **\$query** (string) –
- **\$node** (DOMElement) Default: null

Returns mixed –

**public removeElements**(*array \$lhtml\_element*) Removes elements from the DOM

Parameters

• **\$lhtml\_element** (array) –

Returns void

```
public renderElement(string $element_id) → bool
    Within DOMDocument replace DOMElement with Element->:class:__toString() output
```
Parameters

• **\$element\_id** (string) –

Returns bool –

<span id="page-29-1"></span>**public replaceDomElement**(*DOMElement \$element*, *string \$new\_xml*) Replaces DOMElement from property DOM with contents provided

Parameters

- **\$element** (DOMElement) –
- $$new xml (string) -$
- **public setType**([ ])

Set a value type to avoid Type Juggling issues and extend data types

Parameters

- **\$value** Default: null
- **\$type** Default: 'string'

Returns boollmixed|string|null

**private instantiateElement**(*DOMElement \$element*, *string \$class\_name*) → bool Instantiate a DOMElement as a Element using specified class\_name

Parameters

- **\$element** (DOMElement) –
- **\$class\_name** (string) –

Returns bool –

### **3.6.10 Entities**

Qualified name Ouxsoft\LivingMarkup\Entities

#### **class Entities**

**public fetchArray**() → array Download and encode entities from url

Returns array –

```
public fetchString() → string
    Fetches entity string for use in DomDocument Doctype declaration
```
Returns string –

```
public getURL() → string
     Get url of fetch point
```
Returns string –

```
static get → string
     Get list of entities to pass to DOM. These will prevent the character from causing parse errors
```
Returns string –

### **3.6.11 Kernel**

Qualified name Ouxsoft\LivingMarkup\Kernel

<span id="page-29-0"></span>Implements [KernelInterface](#page-20-0)

#### <span id="page-30-1"></span>**class Kernel**

**public \_\_construct**(*EngineInterface' \$engine*, *BuilderInterface' \$builder*, *ConfigurationInterface' \$config*) [Kernel](#page-29-0) constructor. Parameters • **\$engine** (EngineInterface`) – • **\$builder** (BuilderInterface`) – • **\$config** (ConfigurationInterface`) – **public build**() → Engine Calls Builder using parameters supplied Returns [Engine](#page-27-0) – **public getBuilder**() Get builder Returns BuilderInterface **public getConfig**() Get config Returns ConfigurationInterface **public setBuilder**(*string \$builder\_class*) Set builder Parameters • **\$builder\_class** (string) – **public setConfig**(*ConfigurationInterface \$config*) Set config Parameters • **\$config** ([ConfigurationInterface](#page-18-1)) –

### **3.6.12 Processor**

Qualified name Ouxsoft\LivingMarkup\Processor

#### <span id="page-30-0"></span>**class Processor**

**public \_\_construct**(*KernelInterface' \$kernel*, *ConfigurationInterface' \$config*) [Processor](#page-30-0) constructor.

Parameters

- **\$kernel** (KernelInterface`) –
- **\$config** (ConfigurationInterface`) –
- **public addElement**(*array \$element*) Add definition for processor LHTML element

```
• $element (array) –
```
<span id="page-31-0"></span>**public addElements**(*array \$elements*) Add definition for processor LHTML element

Parameters

• **\$elements** (array) –

**public addRoutine**(*array \$routine*) Add definition for processor LHTML routine

Parameters

• **\$routine** (array) –

**public addRoutines**(*array \$routines*) Add definition for processor LHTML routine

**Parameters** 

• **\$routines** (array) –

**public getBuilder**() Get builder

Returns BuilderInterface

**public getConfig**() → Configuration Get config

Returns [Configuration](#page-25-0) –

**public getStatus**() → bool Gets whether process runs or does not run

Returns bool –

**public loadConfig**(*string \$filepath*) Load config

Parameters

#### • **\$filepath** (string) –

**public parseBuffer**() Process output buffer

**public parseFile**(*string \$filepath*) → string Process a file

Parameters

• **\$filepath** (string) –

Returns string –

#### **public parseString**(*string \$source*) → string Process string

Parameters

• **\$source** (string) –

Returns string –

**public setBuilder**(*string \$builder\_class*) Set builder

• **\$builder\_class** (string) –

<span id="page-32-0"></span>**public setConfig**(*ConfigurationInterface \$config*)

Set config

#### Parameters

• **\$config** ([ConfigurationInterface](#page-18-1)) –

Returns void

**public setStatus**(*bool \$status*) Set whether process runs or does not run

#### Parameters

• **\$status** (bool) –

```
private parse() → string
```
Parse using a [Kernel](#page-29-0) to build an [Engine](#page-27-0)

Returns string –

# **3.7 Code of Conduct**

### **3.7.1 Our Pledge**

In the interest of fostering an open and welcoming environment, we as contributors and maintainers pledge to making participation in our project and our community a harassment-free experience for everyone, regardless of age, body size, disability, ethnicity, sex characteristics, gender identity and expression, level of experience, education, socio-economic status, nationality, personal appearance, race, religion, or sexual identity and orientation.

## **3.7.2 Our Standards**

Examples of behavior that contributes to creating a positive environment include:

- Using welcoming and inclusive language
- Being respectful of differing viewpoints and experiences
- Gracefully accepting constructive criticism
- Focusing on what is best for the community
- Showing empathy towards other community members

Examples of unacceptable behavior by participants include:

- The use of sexualized language or imagery and unwelcome sexual attention or advances
- Trolling, insulting/derogatory comments, and personal or political attacks
- Public or private harassment
- Publishing others' private information, such as a physical or electronic address, without explicit permission
- Other conduct which could reasonably be considered inappropriate in a professional setting

## **3.7.3 Our Responsibilities**

Maintainers are responsible for clarifying the standards of acceptable behavior and are expected to take appropriate and fair corrective action in response to any instances of unacceptable behavior.

Maintainers have the right and responsibility to remove, edit, or reject comments, commits, code, wiki edits, issues, and other contributions that are not aligned to this Code of Conduct, or to ban temporarily or permanently any contributor for other behaviors that they deem inappropriate, threatening, offensive, or harmful.

### **3.7.4 Scope**

This Code of Conduct applies both within project spaces and in public spaces when an individual is representing the project or its community. Examples of representing a project or community include using an official project e-mail address, posting via an official social media account, or acting as an appointed representative at an online or offline event. Representation of a project may be further defined and clarified by project maintainers.

### **3.7.5 Enforcement**

Instances of abusive, harassing, or otherwise unacceptable behavior may be reported by contacting the Code of Con-duct Committee at [<conduct@ouxsoft.com>](mailto:conduct@ouxsoft.com). All complaints will be reviewed and investigated and will result in a response that is deemed necessary and appropriate to the circumstances. The Code of Conduct Committee is obligated to maintain confidentiality with regard to the reporter of an incident. Further details of specific enforcement policies may be posted separately.

### **3.7.6 Attribution**

This Code of Conduct is adapted from the Contributor Covenant, version 1.4, available at [https://www.](https://www.contributor-covenant.org/version/1/4/code-of-conduct.html) [contributor-covenant.org/version/1/4/code-of-conduct.html](https://www.contributor-covenant.org/version/1/4/code-of-conduct.html)

Indices and tables

- <span id="page-34-0"></span>• genindex
- search

# Index

# <span id="page-36-0"></span>Symbols

\_\_construct() (AbstractElement method), [18](#page-21-0) \_\_construct() (BuilderInterface method), [15](#page-18-4) \_\_construct() (Configuration method), [22](#page-25-1) \_\_construct() (Document method), [24](#page-27-1) \_\_construct() (DynamicPageBuilder method), [13](#page-16-0) \_\_construct() (Engine method), [24](#page-27-1) \_\_construct() (EngineInterface method), [16](#page-19-1) \_\_construct() (Exception method), [20](#page-23-0) \_\_construct() (Kernel method), [27](#page-30-1) \_\_construct() (KernelInterface method), [17](#page-20-1) \_\_construct() (Processor method), [27](#page-30-1) \_\_construct() (SearchIndexBuilder method), [13](#page-16-0) \_\_construct() (StaticPageBuilder method), [14](#page-17-1) \_\_invoke() (AbstractElement method), [18](#page-21-0) \_\_toString() (AbstractElement method), [18](#page-21-0) \_\_toString() (Engine method), [24](#page-27-1) \_\_toString() (EngineInterface method), [16](#page-19-1)

# A

AbstractElement (class), [18](#page-21-0) AbstractFactoryInterface (interface), [14](#page-17-1) add() (ElementPool method), [19](#page-22-2) add() (ElementPoolInterface method), [15](#page-18-4) addElement() (Configuration method), [22](#page-25-1) addElement() (Processor method), [27](#page-30-1) addElements() (Configuration method), [22](#page-25-1) addElements() (Processor method), [27](#page-30-1) addRoutine() (Configuration method), [23](#page-26-1) addRoutine() (Processor method), [28](#page-31-0) addRoutines() (Configuration method), [23](#page-26-1) addRoutines() (Processor method), [28](#page-31-0) ArgumentArray (class), [21](#page-24-1)

# B

build() (Kernel method), [27](#page-30-1) build() (KernelInterface method), [17](#page-20-1) buildContainer() (ContainerFactory method), [21](#page-24-1) BuilderInterface (interface), [15](#page-18-4)

# C

callRoutine() (ElementPool method), [19](#page-22-2) callRoutine() (ElementPoolInterface method), [15](#page-18-4) callRoutine() (Engine method), [24](#page-27-1) callRoutine() (EngineInterface method), [16](#page-19-1) clearConfig() (Configuration method), [23](#page-26-1) ConcreteFactory (class), [20](#page-23-0) Configuration (class), [22](#page-25-1) ConfigurationInterface (interface), [15](#page-18-4) ContainerFactory (class), [21](#page-24-1) count() (ArgumentArray method), [21](#page-24-1) count() (ElementPool method), [19](#page-22-2) count() (ElementPoolInterface method), [16](#page-19-1) createObject() (BuilderInterface method), [15](#page-18-4) createObject() (DynamicPageBuilder method), [13](#page-16-0) createObject() (SearchIndexBuilder method), [13](#page-16-0) createObject() (StaticPageBuilder method), [14](#page-17-1) current() (ArgumentArray method), [21](#page-24-1)

# D

Document (class), [23](#page-26-1) DocumentInterface (interface), [15](#page-18-4) DynamicPageBuilder (class), [13](#page-16-0)

# E

ElementPool (class), [19](#page-22-2) ElementPoolInterface (interface), [15](#page-18-4) Engine (class), [24](#page-27-1) EngineInterface (interface), [16](#page-19-1) Entities (class), [26](#page-29-1) Exception (class), [19](#page-22-2)

# F

fetchArray() (Entities method), [26](#page-29-1) fetchString() (Entities method), [26](#page-29-1)

# G

get() (ArgumentArray method), [21](#page-24-1) get() (Entities method), [26](#page-29-1)

getArgByName() (AbstractElement method), [18](#page-21-0) getArgs() (AbstractElement method), [18](#page-21-0) getBuilder() (Kernel method), [27](#page-30-1) getBuilder() (KernelInterface method), [17](#page-20-1) getBuilder() (Processor method), [28](#page-31-0) getById() (ElementPool method), [19](#page-22-2) getById() (ElementPoolInterface method), [16](#page-19-1) getConfig() (Kernel method), [27](#page-30-1) getConfig() (KernelInterface method), [17](#page-20-1) getConfig() (Processor method), [28](#page-31-0) getDomElementByPlaceholderId() (Engine method), [24](#page-27-1) getDomElementByPlaceholderId() (EngineInterface method), [16](#page-19-1) getElementAncestorProperties() (Engine method), [24](#page-27-1) getElementAncestorProperties() (EngineInterface method), [16](#page-19-1) getElementArgs() (Engine method), [24](#page-27-1) getElementArgs() (EngineInterface method), [16](#page-19-1) getElementInnerXML() (Engine method), [25](#page-28-0) getElementInnerXML() (EngineInterface method), [16](#page-19-1) getElements() (Configuration method), [23](#page-26-1) getId() (AbstractElement method), [18](#page-21-0) getInstance() (ProcessorFactory method), [21](#page-24-1) getIterator() (ElementPool method), [19](#page-22-2) getIterator() (ElementPoolInterface method), [16](#page-19-1) getLog() (Exception method), [20](#page-23-0) getMarkup() (Configuration method), [23](#page-26-1) getObject() (BuilderInterface method), [15](#page-18-4) getObject() (DynamicPageBuilder method), [13](#page-16-0) getObject() (SearchIndexBuilder method), [13](#page-16-0) getObject() (StaticPageBuilder method), [14](#page-17-1) getPropertiesById() (ElementPool method), [19](#page-22-2) getPropertiesById() (ElementPoolInterface method), [16](#page-19-1) getRoutines() (Configuration method), [23](#page-26-1) getStatus() (Processor method), [28](#page-31-0) getURL() (Entities method), [26](#page-29-1)

# I

innerText() (AbstractElement method), [18](#page-21-0) instantiateElement() (Engine method), [26](#page-29-1) instantiateElements() (Engine method), [25](#page-28-0) instantiateElements() (EngineInterface method), [16](#page-19-1)

# K

Kernel (class), [26](#page-29-1) KernelInterface (interface), [17](#page-20-1) key() (ArgumentArray method), [21](#page-24-1)

# L

loadConfig() (Processor method), [28](#page-31-0) loadFile() (Configuration method), [23](#page-26-1) loadSource() (Document method), [24](#page-27-1)

## M

makeBuilder() (AbstractFactoryInterface method), [14](#page-17-1) makeBuilder() (ConcreteFactory method), [20](#page-23-0) makeConfig() (AbstractFactoryInterface method), [14](#page-17-1) makeConfig() (ConcreteFactory method), [20](#page-23-0) makeDocument() (AbstractFactoryInterface method), [14](#page-17-1) makeDocument() (ConcreteFactory method), [20](#page-23-0) makeElementPool() (AbstractFactoryInterface method), [14](#page-17-1) makeElementPool() (ConcreteFactory method), [20](#page-23-0) makeEngine() (AbstractFactoryInterface method), [14](#page-17-1) makeEngine() (ConcreteFactory method), [20](#page-23-0) makeKernel() (AbstractFactoryInterface method), [15](#page-18-4) makeKernel() (ConcreteFactory method), [20](#page-23-0) merge() (ArgumentArray method), [21](#page-24-1)

# N

next() (ArgumentArray method), [21](#page-24-1)

# $\Omega$

offsetExists() (ArgumentArray method), [21](#page-24-1) offsetGet() (ArgumentArray method), [22](#page-25-1) offsetSet() (ArgumentArray method), [22](#page-25-1) offsetUnset() (ArgumentArray method), [22](#page-25-1) onRender() (AbstractElement method), [18](#page-21-0)

### P

parse() (Processor method), [29](#page-32-0) parseBuffer() (Processor method), [28](#page-31-0) parseFile() (Processor method), [28](#page-31-0) parseString() (Processor method), [28](#page-31-0) Processor (class), [27](#page-30-1) ProcessorFactory (class), [21](#page-24-1)

# $\Omega$

queryFetch() (Engine method), [25](#page-28-0) queryFetch() (EngineInterface method), [17](#page-20-1) queryFetchAll() (Engine method), [25](#page-28-0) queryFetchAll() (EngineInterface method), [17](#page-20-1)

# R

removeElements() (Engine method), [25](#page-28-0) removeElements() (EngineInterface method), [17](#page-20-1) renderElement() (Engine method), [25](#page-28-0) renderElement() (EngineInterface method), [17](#page-20-1) replaceDomElement() (Engine method), [25](#page-28-0) replaceDomElement() (EngineInterface method), [17](#page-20-1) rewind() (ArgumentArray method), [22](#page-25-1)

# S

SearchIndexBuilder (class), [13](#page-16-0) setBuilder() (Kernel method), [27](#page-30-1) setBuilder() (KernelInterface method), [17](#page-20-1) setBuilder() (Processor method), [28](#page-31-0) setConfig() (Configuration method), [23](#page-26-1) setConfig() (Kernel method), [27](#page-30-1) setConfig() (KernelInterface method), [18](#page-21-0) setConfig() (Processor method), [29](#page-32-0) setMarkup() (Configuration method), [23](#page-26-1) setStatus() (Processor method), [29](#page-32-0) setType() (Engine method), [26](#page-29-1) setType() (EngineInterface method), [17](#page-20-1) StaticPageBuilder (class), [14](#page-17-1)

V

valid() (ArgumentArray method), [22](#page-25-1)